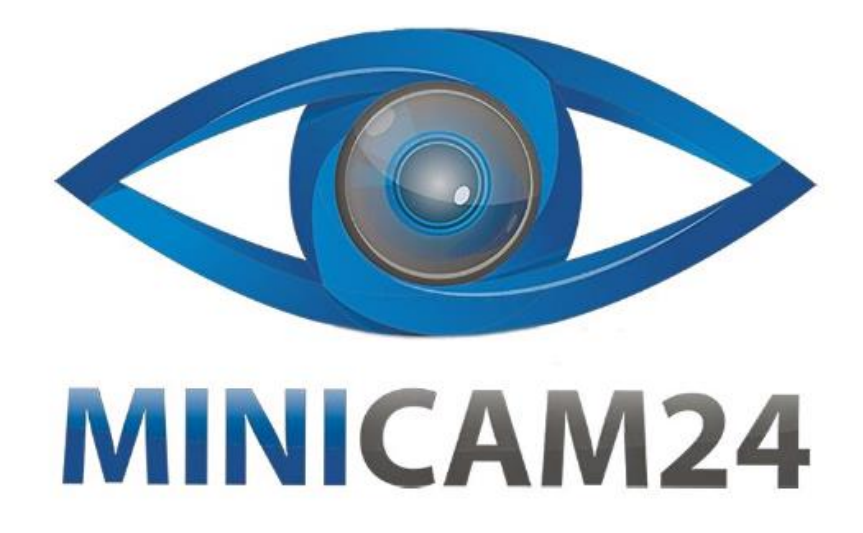

# **РУКОВОДСТВО ПОЛЬЗОВАТЕЛЯ**

# **Металлоискатель GС-1032**

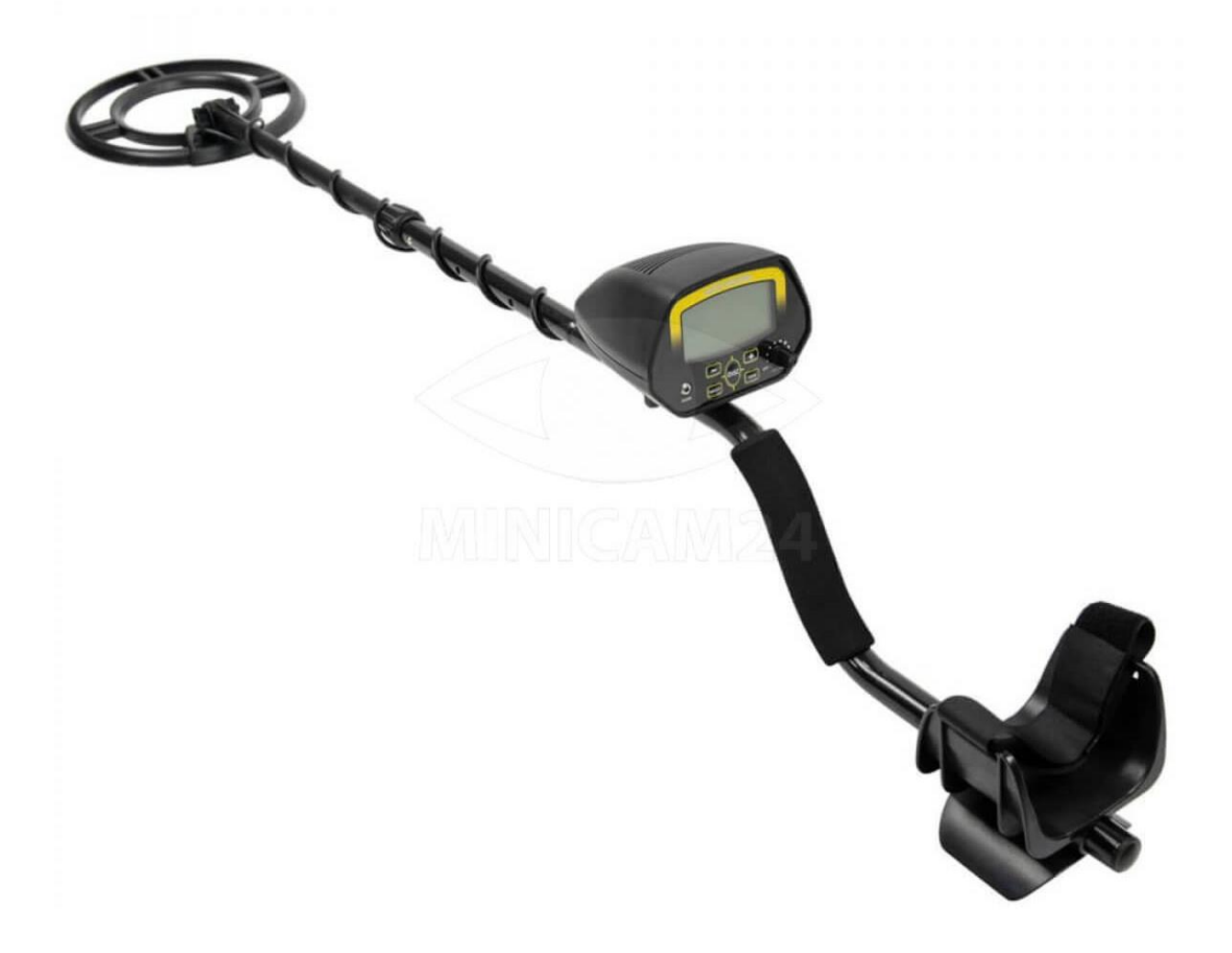

# СОДЕРЖАНИЕ

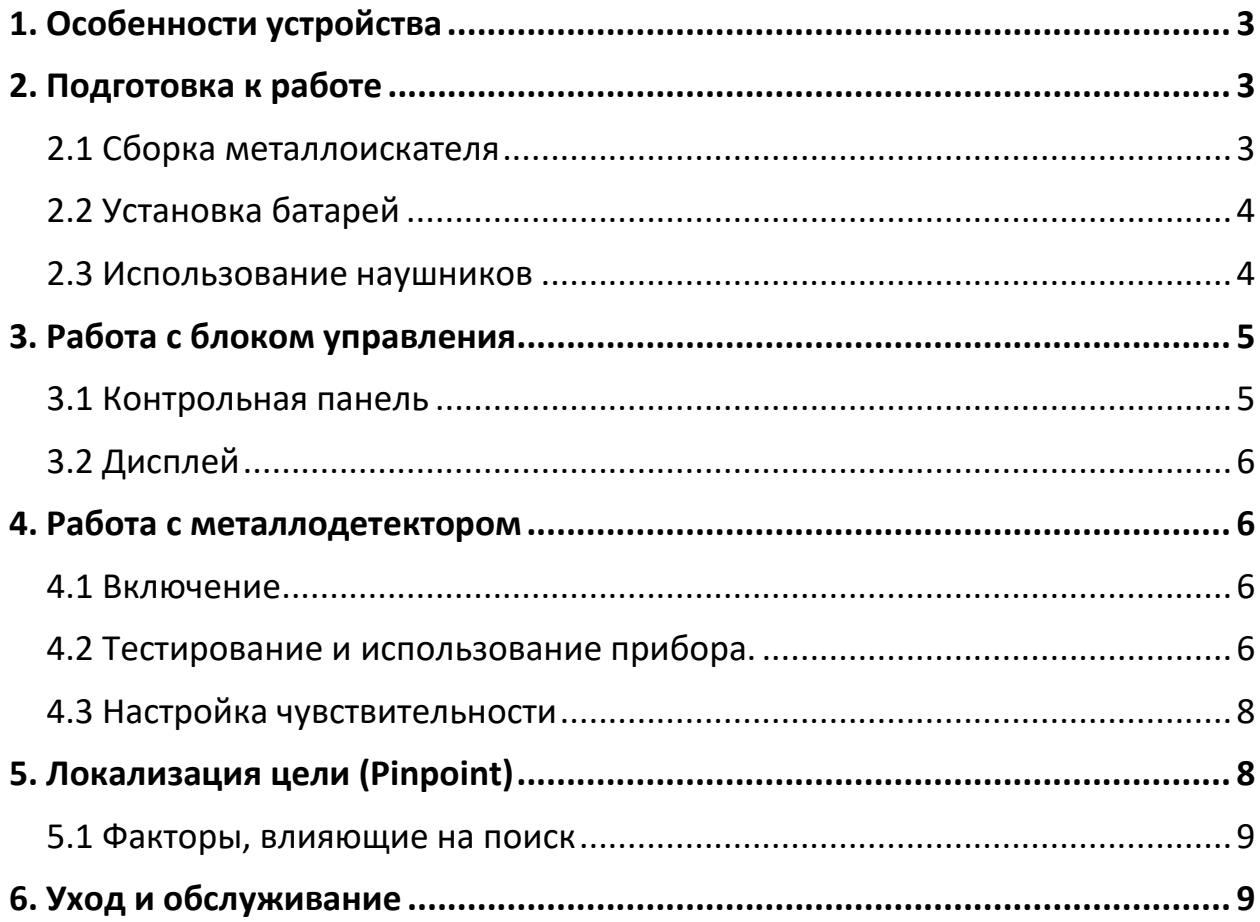

# **1. Особенности устройства**

<span id="page-2-0"></span>Металлоискатель GC-1032 предназначен для поиска металлических изделий и реликвий старины в почве. Он оснащён многими функциями.

1) ЖК-дисплей

Цифровой дисплей оснащён индикатором типа металла, глубины и низкого заряда батареи, настройками дискриминации и чувствительности.

2) Трёхтональный звуковой сигнал

Он помогает определить тип найденного металла, не глядя на экран.

3) Дискриминация и вырезание

Эти функции позволяют исключить из поиска определенный диапазон металлов.

4) Медленная развёртка

С функцией медленной развёртки поисковой катушки появляется возможность дискриминировать разные типы металлов.

5) Разъём для наушников

Позволяет подключить наушники с 3,5 мм разъёмом.

6) Влагозащищённая поисковая катушка

Позволяет использовать для поиска даже в мокрой траве. Однако, не рекомендуется использовать под дождём.

7) Питание

<span id="page-2-1"></span>Металлодетектор питается от двух батарей на 9 В (в комплект не входит).

## **2. Подготовка к работе**

#### **2.1 Сборка металлоискателя**

<span id="page-2-2"></span>Для сборки металлоискателя GC-1032не требуется специального оборудования, просто следуйте данной инструкции.

1) Вставьте защелку в верхней части штанги в монтажное отверстие в нижней части блока управления. Затем слегка надавите на блок управления, чтобы зафиксировать защелку. Надежно закрепите блок управления крепежным винтом.

- 2) Открутите фиксирующую гайку на поисковой катушке и снимите соединительный болт. Вставьте шайбы в отверстие на нижней части штанги. Установите штангу в поисковую катушку и затяните крепёжный винт.
- 3) Нажмите серебристую кнопку на верхнем конце нижней штанги и вставьте её в среднюю штангу.
- 4) Оберните трос вокруг штанги. Вставьте вилку кабеля поисковой катушки в разъем в нижней части корпуса блока управления.

## **2.2 Установка батарей**

<span id="page-3-0"></span>Данный металлодетектор питается от двух батарей на 9 В типа Крона.

- 1) Перед установкой или заменой батарей убедитесь, что детектор выключен.
- 2) Сдвиньте крышки батарейных отсеков.
- 3) Установите батареи в отсеки, соблюдая полярность.
- 4) Закройте крышки.

Всегда заменяйте старые или севшие батареи на новые. Если Вы не планируете использовать детектор в течение ближайшей недели, выньте батарейки. Старые батареи могут протечь и нарушить работу электронных схем.

#### **2.3 Использование наушников**

<span id="page-3-1"></span>Вы можете подключить наушники к вашему металлоискателю. Прослушивание звуковых сигналов через наушники помогает расходовать заряд батареи экономичнее. С помощью наушников Вы можете чётче слышать издаваемые детектором сигналы.

Для подключения наушников к устройству, вставьте 3,5 мм штекер наушников в соответствующий разъём.

Перед использованием наушников установите громкость на минимум. После Вы можете настроить громкость на комфортный для себя уровень.

#### **Внимание**

Не пользуйтесь наушниками в зонах поиска с высоким автомобильным трафиком.

### **3. Работа с блоком управления**

**3.1 Контрольная панель**

<span id="page-4-1"></span><span id="page-4-0"></span>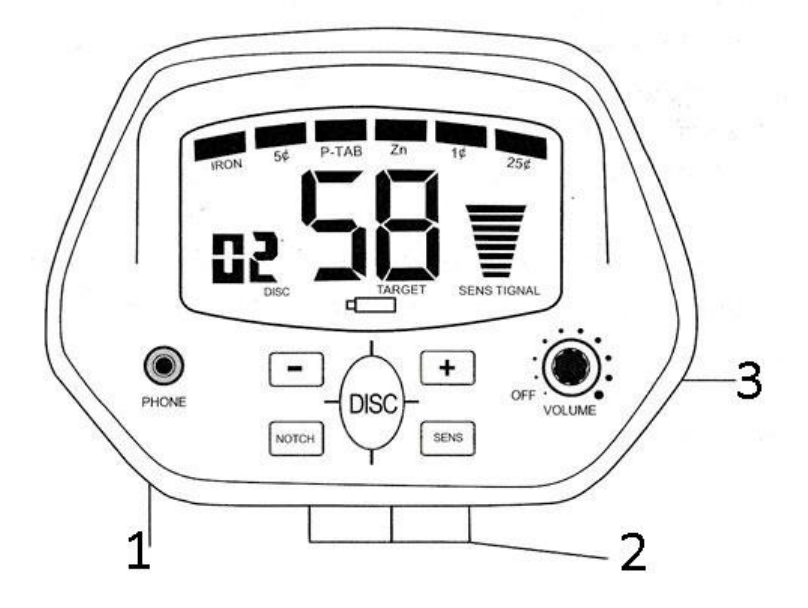

1) Разъём для наушников

Вставьте наушники в разъём, чтобы слышать звуковую индикацию через наушники. Внешний динамик при этом отключается.

- 2) Контрольные кнопки;
	- Нажмите кнопку Чувствительность (SENS), а затем + или -, чтобы увеличить или уменьшить чувствительность. ЖК-дисплей отобразит текущую настройку чувствительности. Если глубина залегания металлического объекта превышает максимальную чувствительность детектора, цель не будет найдена.
	- Дискриминация (DISC) регулируется от 0-80: Нажмите кнопку Дискриминации (DISC), затем + или -, чтобы выбрать желаемое число. Если объект выходит за пределы диапазона, он не будет обнаружен.
	- Нажмите кнопку Вырезание (NOTCH), а затем + или -, чтобы выбрать цель для диапазона вырезания. Курсор над выбранной целью будет мигать. Нажмите Вырезание NOTCH еще раз.
- 3) Регулировка громкости, вкл/выкл;

Поверните Переключатель громкости (VOLUME) по часовой стрелке от положения Выкл (Off), чтобы включить детектор. Поверните его до конца против часовой стрелки, чтобы выключить детектор. Чтобы увеличить уровень громкости, поверните переключатель по часовой стрелке до желаемого уровня.

**3.2 Дисплей**

<span id="page-5-0"></span>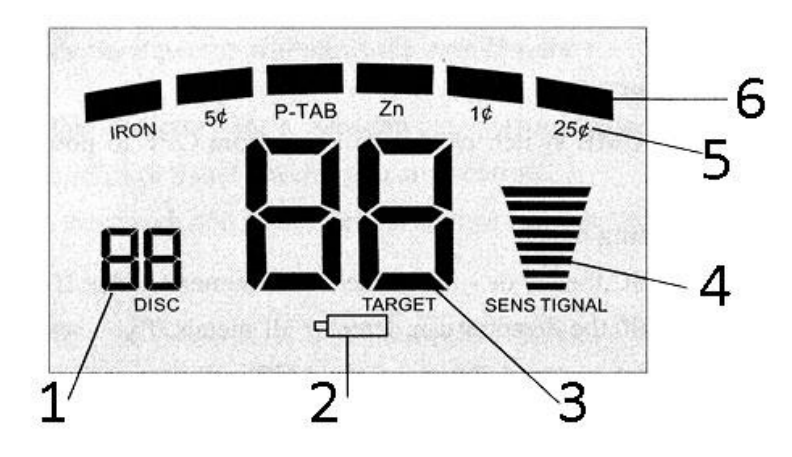

- 1) Порядковый номер дискриминации;
- 2) Индикатор низкого заряда батареи;
- 3) Порядковый номер цели;
- 4) Индикатор чувствительности и глубины;
- 5) Индикатор дискриминации и вырезания;
- <span id="page-5-1"></span>6) Индикатор цели.

## **4. Работа с металлодетектором**

#### **4.1 Включение**

<span id="page-5-2"></span>Поверните Переключатель громкости (VOLUME) по часовой стрелке от положения Выкл (Off), чтобы включить детектор. Поверните его до конца против часовой стрелки, чтобы выключить детектор. Дисплей мигнёт и детектор перейдет в режим ожидания.

#### **4.2 Тестирование и использование прибора.**

<span id="page-5-3"></span>Чтобы понять принцип работы детектора, вам необходимо его протестировать. Вы можете сделать это как внутри помещения, так и снаружи.

#### **Тестирование внутри помещения**

- 1) Включите детектор, повернув ручку регулировки громкости против часовой стрелки.
- 2) Настройте режим работы
- Дискриминация. Нажмите кнопку Дискриминация (DISC), а затем + или , чтобы выбрать уровень дискриминации. Когда она на нуле, детектор обнаруживает любой металл. Когда на 80 – только объекты,

соответствующие этому числу. Если вы в течение 3 секунд не нажимаете кнопки, устройство переходит в режим ожидания.

- Вырезание. Нажмите кнопку Вырезание (NOTCH), а затем + или -, чтобы определить объект, который вы хотите исключить из поиска. Название выбранной цели будет мигать. Нажмите кнопку Вырезание (NOTCH) повторно, чтобы подтвердить выбор и исключить указанную цель из поиска. Чтобы вернуть диапазон в поиск, нажмите кнопку Вырезание (NOTCH) повторно. Если вы в течение 3 секунд не нажимаете кнопки, устройство переходит в режим ожидания.
- Чувствительность. Нажмите кнопку Чувствительность (SENS), а затем + и -, чтобы настроить чувствительность и глубину поиска. Если вы в течение 3 секунд не нажимаете кнопки, устройство переходит в режим ожидания.
- 3) Снимите все металлические украшения, включая ремень, кольца, часы.
- 4) Положите детектор на стол катушкой вверх.
- 5) Медленно проведите над катушкой металлическим предметом на высоте 5-7 см. Проводите плоской стороной над катушкой. Вы можете использовать кольцо или монету. Когда детектор сработает, он издаст звуковой сигнал и покажет какой объект был найден на индикаторах.

#### **Индикация металла**

Порядковый номер объекта соответствует следующим целям:

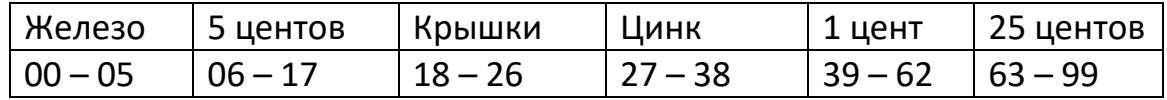

**Железо.** Данный индикатор показывает, что цель, возможно, сделана из железа. Низкий звуковой сигнал.

**5 центов.** Показывает монеты и другие объекты, сделанные из никеля. Так же в этом диапазоне могут быть маленькие золотые кольца. Низкий звуковой сигнал.

**Крышки.** Показывает крышки от алюминиевых консервных банок. Так же в этом диапазоне могут быть маленькие золотые кольца. Средний звуковой сигнал.

**Цинк.** В этом диапазоне показываются объекты из цинкового сплава или медные монеты. Среднего размера золотые кольца так же могут регистрироваться в данном диапазоне. Средний звуковой сигнал.

**1 цент.** Отображаются монеты из цинка или большие объекты, сделанные из золота. Средний звуковой сигнал.

**25 центов.** Отображаются серебряные монеты и латунные объекты. Высокий звуковой сигнал.

#### **Тестирование на улице**

- 1) Поверните переключатель VOLUME по часовой стрелке из положения OFF, чтобы включить детектор.
- 2) Выполните шаги 2, описанные в разделе «Тестирование и использование в помещении», чтобы установить рабочий режим.
- 3) Найдите на земле место, где нет металла.
- 4) Поместите образец материала, который вы хотите найти детектором (например, золотое кольцо или монету), на землю.
- 5) Держите поисковую катушку на высоте 2-5 см от земли, медленно проведите из стороны в сторону над объектом.

#### Примечание

Не раскачивайте катушку как маятник, а держите всегда на одной высоте. Двигайте её по дуге с продвижением вперёд на 7-10 см. Держите параллельно земле. Если устройство не находит металл, проверьте настройки.

#### **4.3 Настройка чувствительности**

<span id="page-7-0"></span>После того как вы научитесь пользоваться металлодетектором, вам необходимо отрегулировать чувствительность прибора. Нажмите кнопку Чувствительность (SENS), а затем + или -, чтобы увеличить или уменьшить чувствительность. ЖК-дисплей отобразит текущую настройку. Чем выше чувствительность, тем выше вероятность обнаружить объект, но и тем выше вероятность возникновения ложных сигналов.

# **5. Локализация цели (Pinpoint)**

<span id="page-7-1"></span>Точное определение местонахождение облегчает ее выкапывание. Но для этого нужна практика. Мы предлагаем вам попрактиковаться в поиске образцов на собственном участке, прежде чем искать в других местах.

Выполните следующие действия, чтобы точно определить цель.

1) Когда детектор обнаруживает объект, продолжайте водить поисковой катушкой над целью, сужая ее из стороны в сторону.

- 2) Визуально отметьте точное место на земле, где детектор подает звуковой сигнал.
- 3) Остановите поисковую катушку прямо над этой точкой на земле. Затем переместите поисковую катушку прямо вперед от себя и несколько раз назад к себе.
- 4) Повторите шаги 1–3 под прямым углом к исходному направлению поиска, сделайте отметку на земле, когда услышите звуковой сигнал. Цель будет прямо под знаком «X» в момент звукового сигнала.

## **5.1 Факторы, влияющие на поиск**

<span id="page-8-0"></span>Для получения лучших результатов обнаружения требуется практика. Иногда поиск может быть ограничен некоторыми факторами.

- Если в зоне поиска есть помехи от другой техника, электрического кабеля, телевизора или радио, уменьшите чувствительность или измените текущую зону поиска.
- При поиске в высокоминерализованной области устройство будет подавать сигнал, даже если в зоне поиска нет металла. В этом случае вы можете снизить чувствительность и увеличить расстояние между поисковой катушкой и землей, пока ложный сигнал не исчезнет. При необходимости сбросьте дискриминацию.
- При поиске в замусоренной зоне лучше установить дискриминацию в положение «11:00», чтобы прибор дискриминировал большую часть не представляющих ценности металлов, таких как гвозди и мелкое грязное железо.
- Уберите любой металлический землеройный инструмент при поиске.
- Уровень чувствительности, как правило, противоречит уровню дискриминации.

# **6. Уход и обслуживание**

<span id="page-8-1"></span>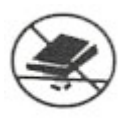

Обращайтесь с детектором аккуратно. Падение может привести к повреждению плат и электрических цепей, а также к неправильной работе детектора.

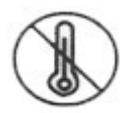

Используйте детектор только при нормальной температуре. Перепады температур могут сократить срок службы электронных схем, повредить корпус.

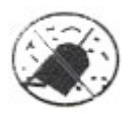

Держите детектор вдали от пыли и грязи, которые могут вызвать

преждевременный износ деталей.

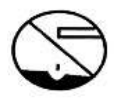

Протирайте металлоискатель влажной тряпкой. Не используйте спирт или растворители.

# **Приятного использования!**

Сайт: **minicam24.ru** E-mail: info@minicam24.ru

Товар в наличии в 120 городах России и Казахстана

Телефон бесплатной горячей линии: **8(800)200-85-66**